**DataRut** sisteminde uygulama içerisindeki bütünlük arz eden tüm veriler (Örneğin Satış siparişi, Satış faturası, Genel Kullanıcılar), işletim sistemlerindeki kullanılan klasörleme mantığında ki gibi klasörler tanımlanarak yönetilebilir. Klasörleme özelliği tüm uygulamalarda bulunmaktadır.

- Klasörleme ile birbiri ile farklı amaçla oluşturulmuş, aynı uygulama içerisindeki verilerin yönetimini kolaylaştırmaktadır.
- Klasörlere erişim yetkisi tanımlanabilmektedir. İstenilen kullanıcı veya kullanıcı grubunun klasöre erişim yetkisi tanımlanabilmektedir.

Klasörleme portal üzerinde tüm uygulamalarda kullanılabilmektedir.

**DataRut** sisteminde klasör eklemek için; «**İşlemler**» menüsünden «**Klasör Ekle**» seçeneğini tıklayarak klasör oluşturabilir, ve bu klasöre erişim kuralları tanımlayabilirsiniz.

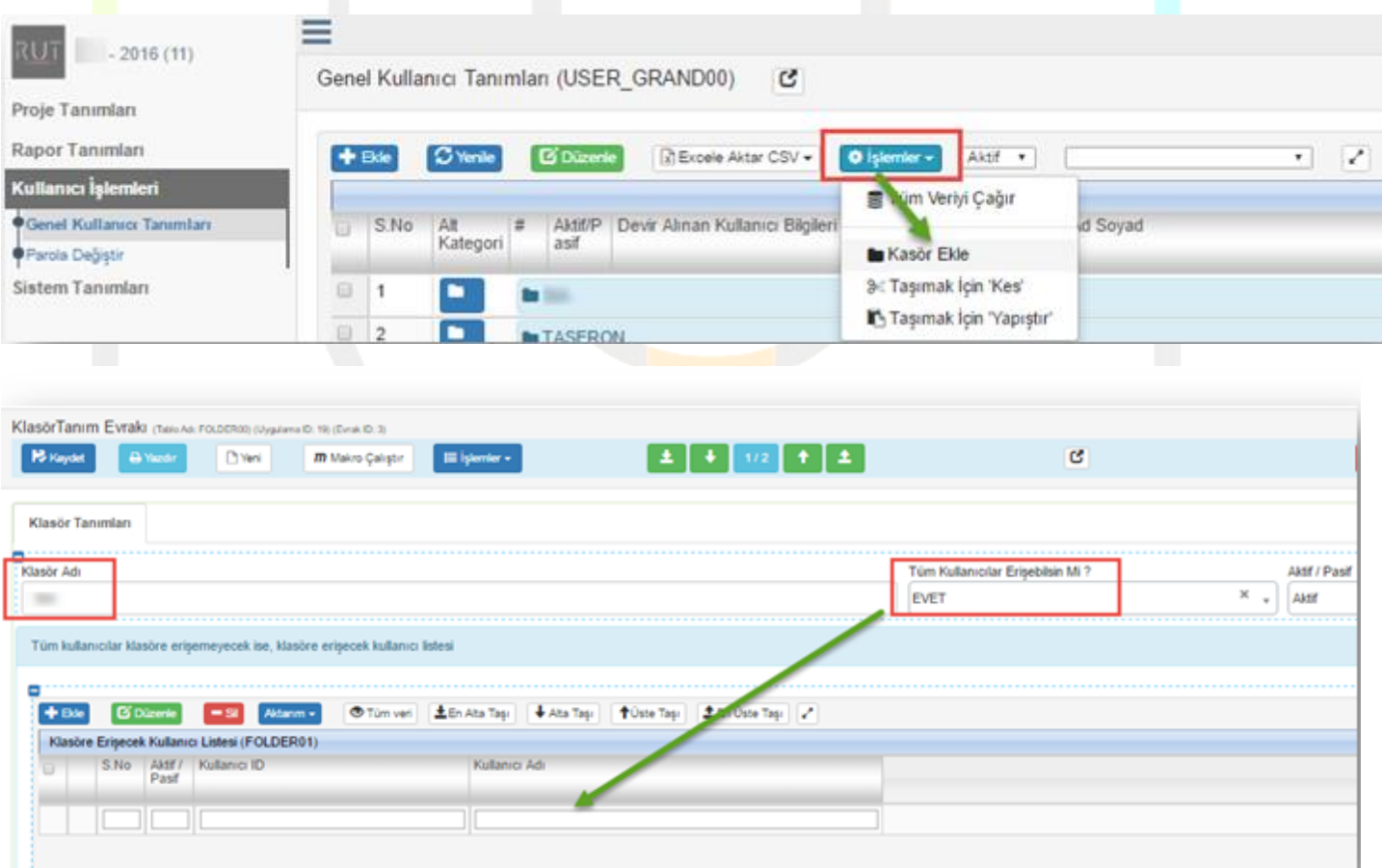

Klasöre tüm kullanıcıların erişimini sağlayabileceğiniz gibi, belli bir kullanıcı grubunun erişimine izin de verebilirsiniz.

Belli bir kullanıcı grubuna klasör erişim yetkisi vermek için; "**Tüm Kullanıcılar Erişebilsin Mi**" seçeneğini "**HAYIR**" seçerek, klasöre erişim sağlayacak kullanıcılar listeye eklenmelidir.

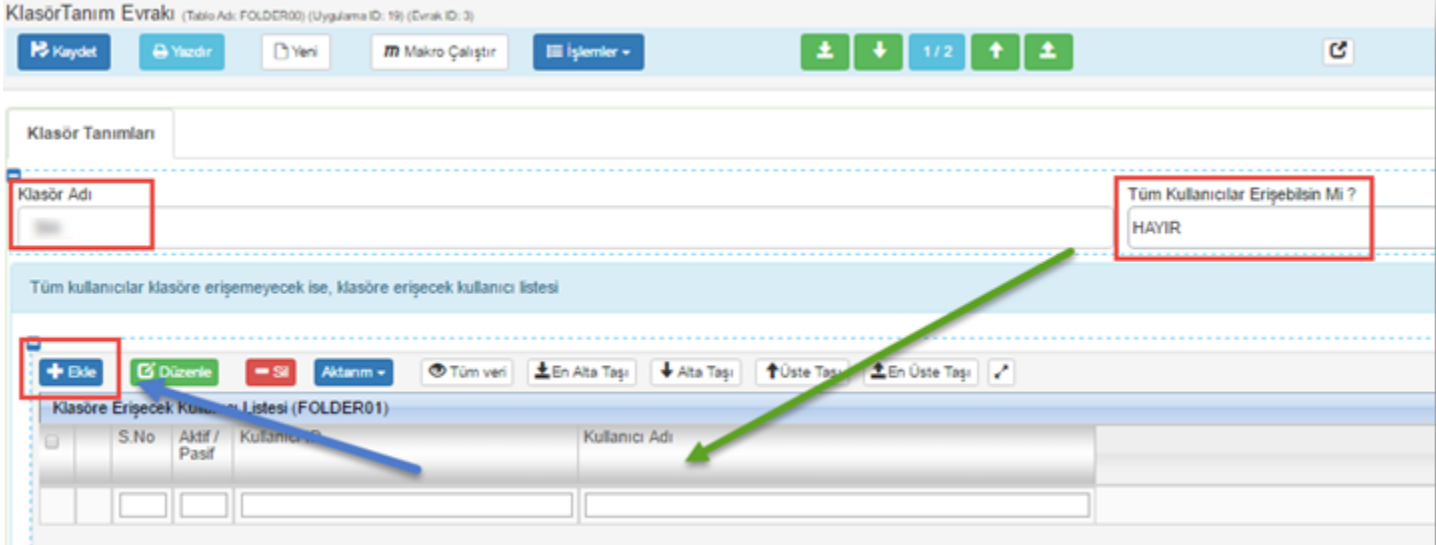

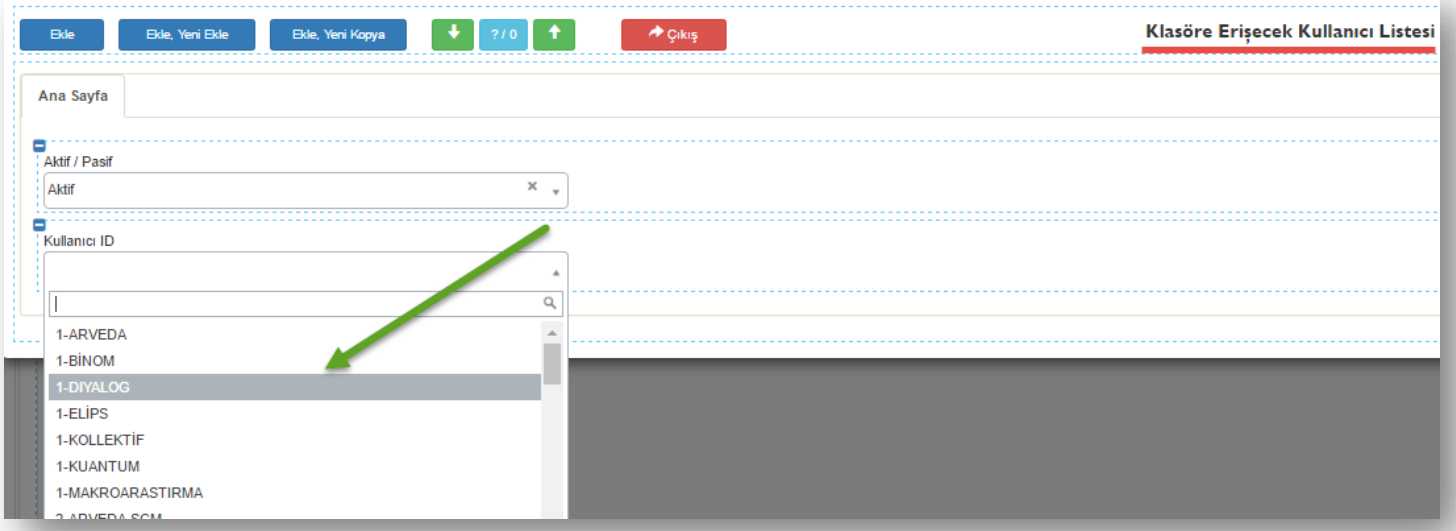

Klasörlerin içerisine alt klasörler de eklenebilmektedir.

Sayfa Sayısı: 2/1

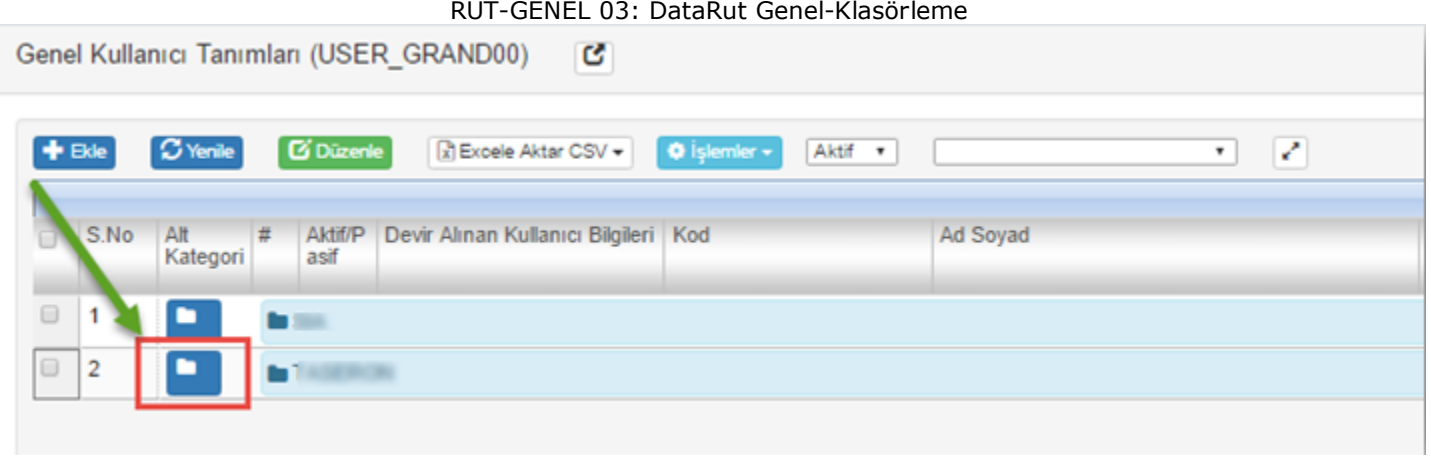

Klasör içine girdikten sonra «**İşlemler**» menüsünden «**Klasör Ekle**» seçeneğini tıklayarak klasör içinde alt klasör oluşturabilirsiniz.

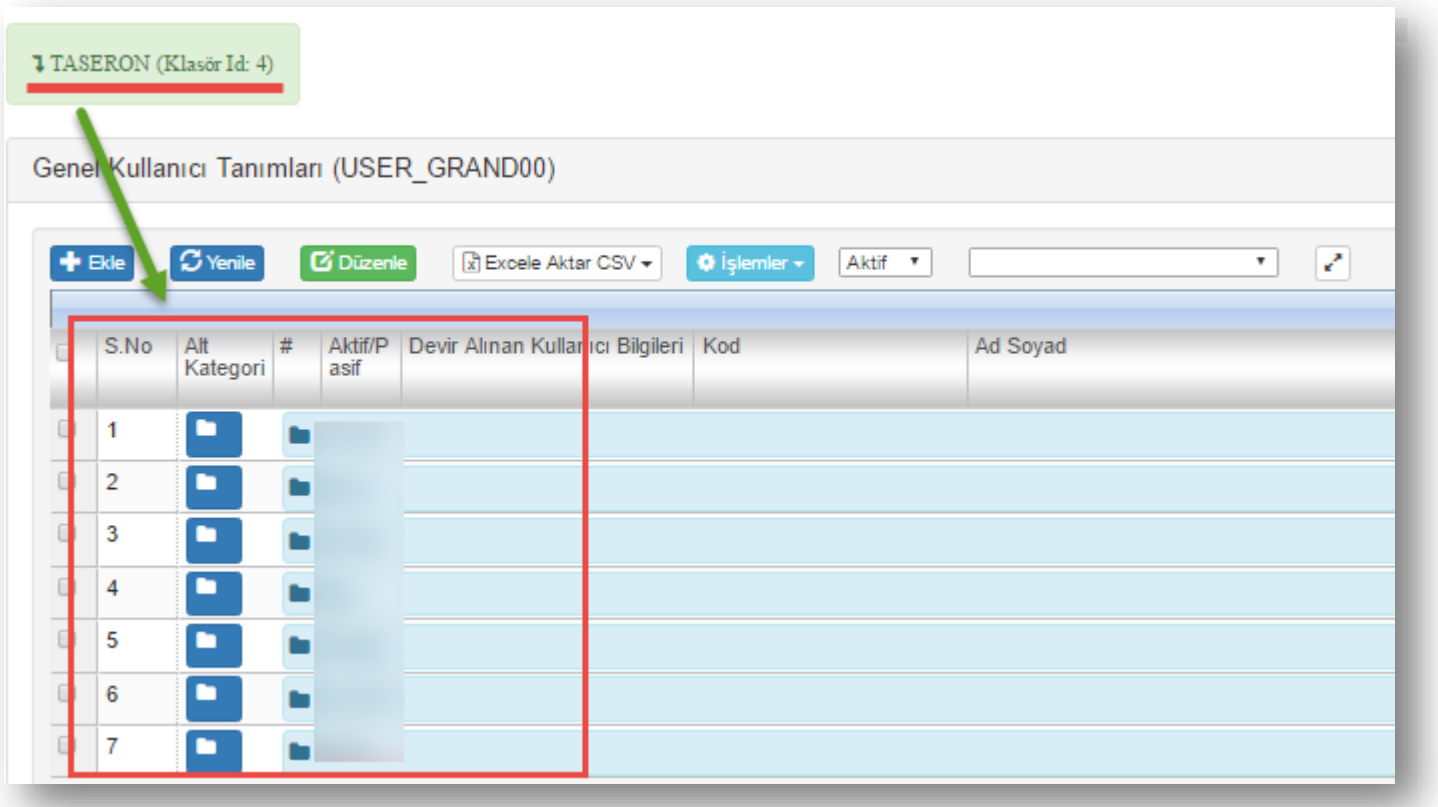

Sahada çalışan bir şirket kullanıcılarını taşeron klasörünün altına alt klasörler ekleyerek gerekli klasör yetkilendirmeleriyle taşeron firmalarının diğer taşeron kullanıcılarını görmesini engelleyebilir, istenilen kullanıcı bilgilerine hızlı erişim sağlayabilmektedir. Bu yapıyı proje tanımlarınızda, rapor tanımlarınızda, stok tanımlarınızda da uygulayabilirsiniz.

Sayfa Sayısı: 3/1

## Klasör içerisine evrak(kayıt) taşımak için taşınması istenen evraklar seçilir, «**İşlemler**» menüsünden «**Taşımak için 'KES'**» seçeneğini tıkladıktan sonra,

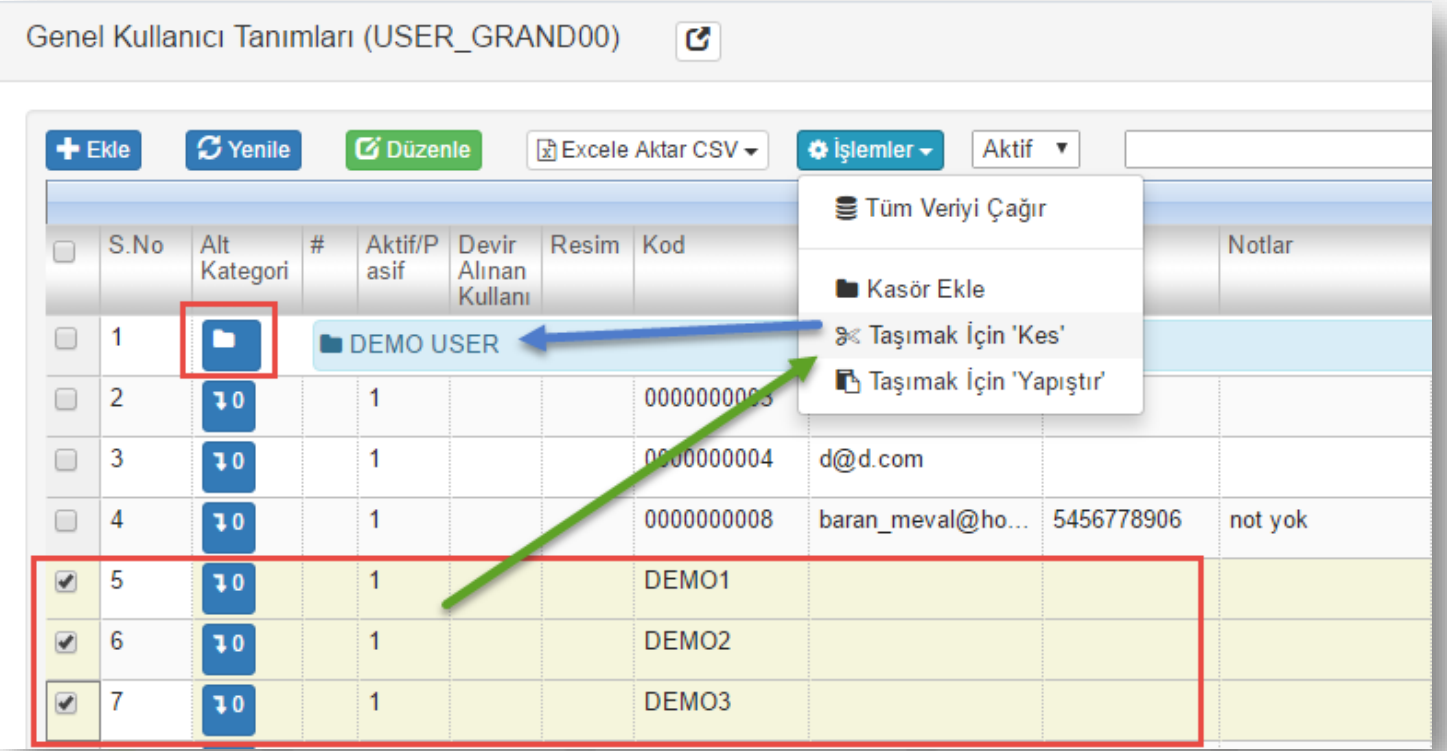

## taşıma işleminin gerçekleşeceği klasör açılır,

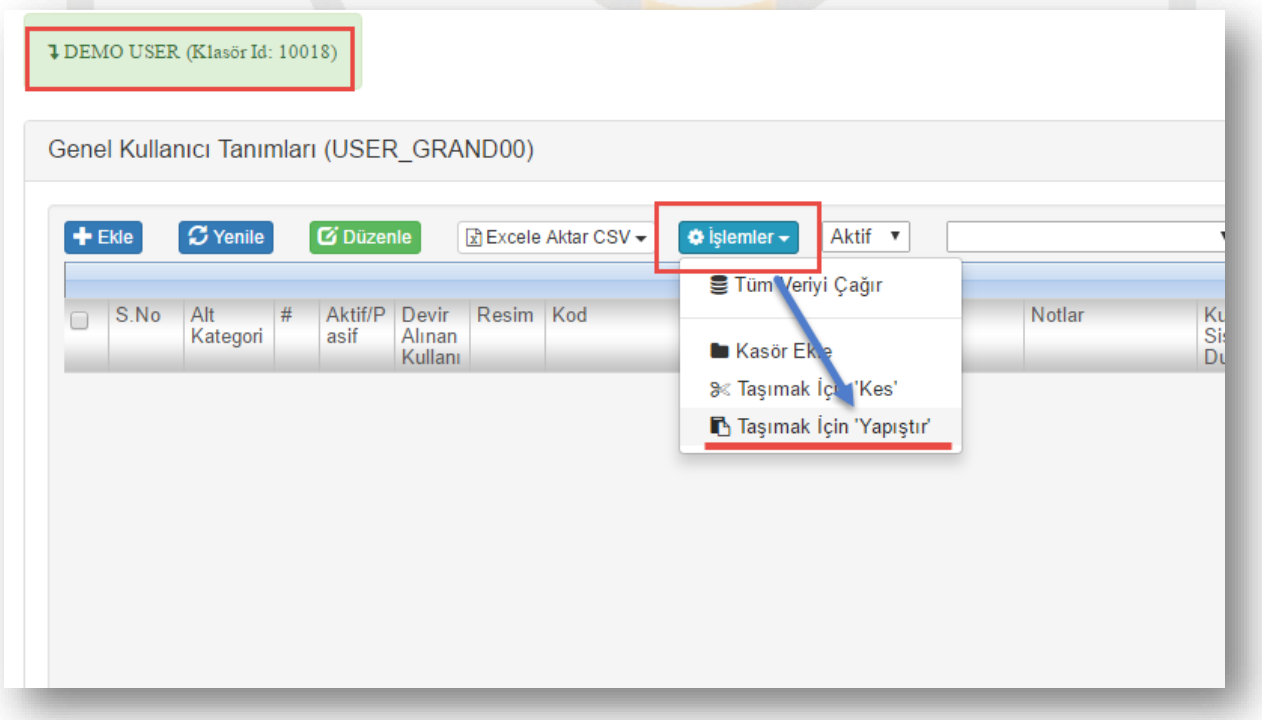

Sayfa Sayısı: 4/1

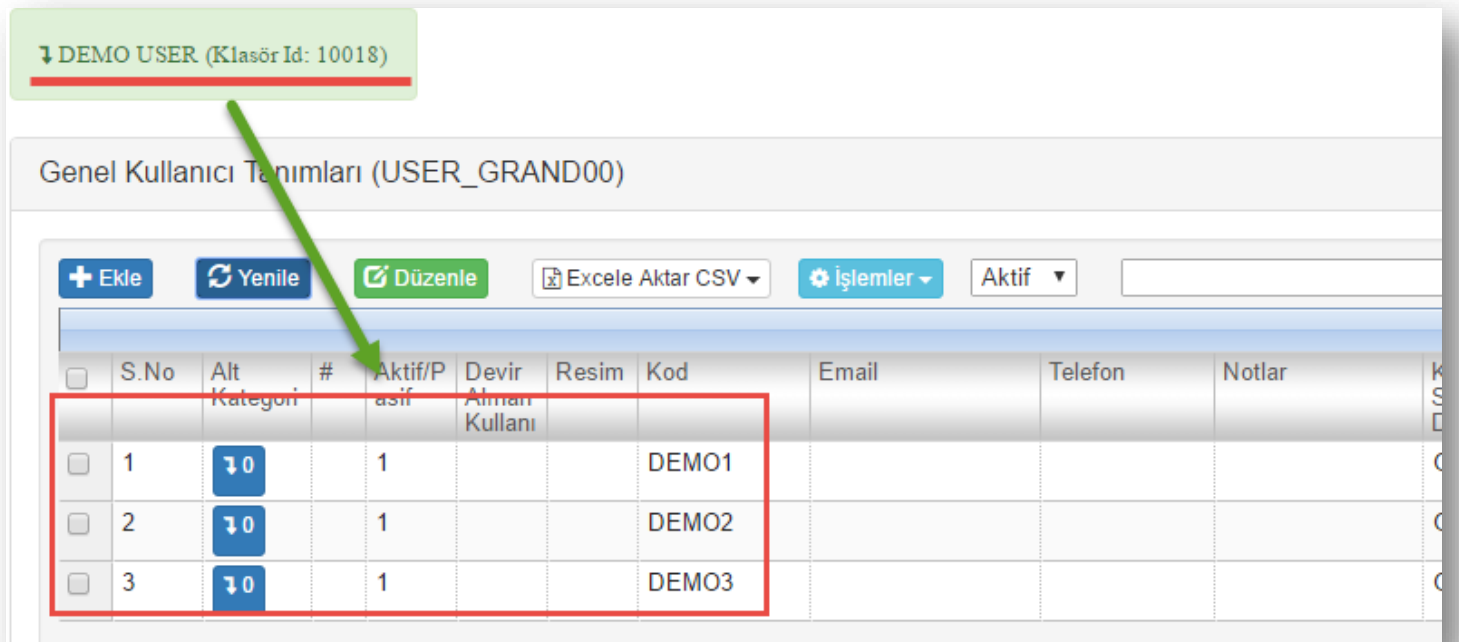

Seçili kayıtlar istenilen klasöre taşınmış oldu.

Sayfa Sayısı: 5/1